# **Data Structures and Algorithms**

**Session 14. March 9, 2009**

#### **Instructor: Bert Huang**

**http://www.cs.columbia.edu/~bert/courses/3137**

### Announcements

Homework 3 is due

Solutions 1 hour after class

- Course Evaluation
- *\** Midterm Exam March 11<sup>th</sup>

### Review

- Clarification about isomorphism
- buildHeap example
- **\* HeapSort and HeapSelect**

## Math Background: **Exponents**

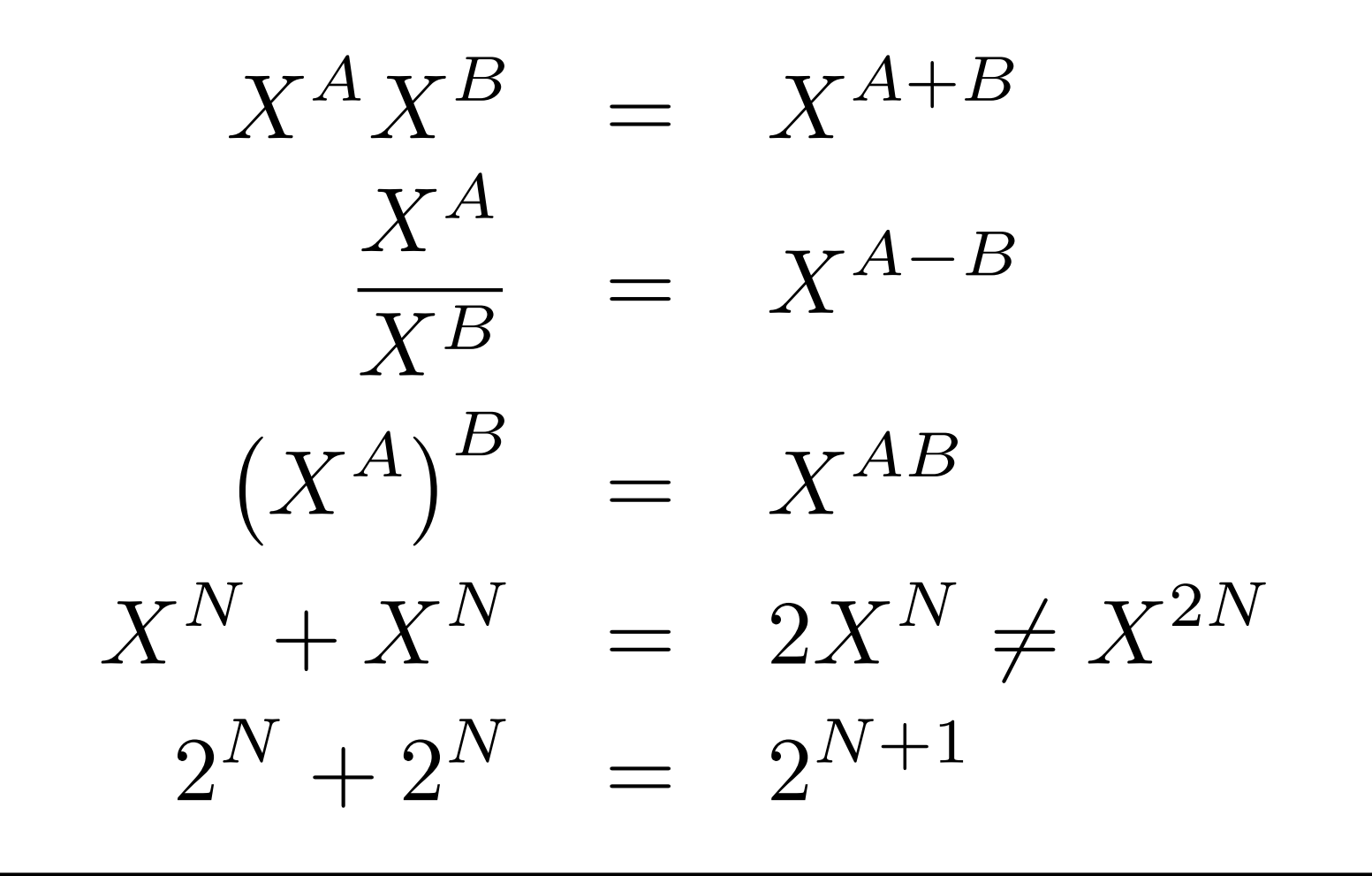

## Math Background: Logarithms

- $X^A = B$  iff  $\log_X B = A$
- $\log_A B =$  $\log_{C} B$  $\frac{\log_{C} D}{\log_{C} A}$ ;  $A, B, C > 0, A \neq 1$  $\log AB = \log A + \log B$ ;  $A, B > 0$

## Math Background: Series

$$
\sum_{i=0}^{N} 2^{i} = 2^{N+1} - 1
$$
  
\n
$$
\sum_{i=0}^{N} A^{i} = \frac{A^{N+1} - 1}{A - 1}
$$
  
\n
$$
\sum_{i=1}^{N} i = \frac{N(N+1)}{2} \approx \frac{N^{2}}{2}
$$
  
\n
$$
\sum_{i=1}^{N} i^{2} = \frac{N(N+1)(2N+1)}{6} \approx \frac{N^{3}}{3}
$$

# Big-Oh Notation

- We adopt special notation to define **upper bounds** and **lower bounds** on functions
- \* In CS, usually the functions we are bounding are running times, memory requirements.
- We will refer to the running time as *T(N)*

### Definitions

For *N* greater than some constant, we have the following definitions:

$$
T(N) = O(f(N)) \leftarrow T(N) \leq cf(N)
$$

 $T(N) = \Omega(g(N)) \leftarrow T(N) \geq cf(N)$ 

$$
T(N) = \Theta(h(N)) \leftarrow \frac{T(N) = O(h(N))}{T(N) = \Omega(h(N))}
$$

**\* There exists some constant c such that cf(N)** bounds T(N)

#### Definitions

Alternately, O(f(N)) can be thought of as meaning  $T(N) = O(f(N)) \leftarrow \lim_{N \to \infty}$  $N \rightarrow \infty$  $f(N) \geq \lim_{N \to \infty}$  $N \rightarrow \infty$ *T*(*N*)

Big-Oh notation is also referred to as **asymptotic** analysis, for this reason.

## Comparing Growth Rates

 $T_1(N) = O(f(N))$  and  $T_2(N) = O(g(N))$ 

#### then

(a) 
$$
T_1(N) + T_2(N) = O(f(N) + g(N))
$$
  
\n(b)  $T_1(N)T_2(N) = O(f(N)g(N))$ 

**If you have to, use l'Hôpital's rule** 

$$
\lim_{N \to \infty} f(N)/g(N) = \lim_{N \to \infty} f'(N)/g'(N)
$$

# Abstract Data Types

Defined by:

- What information it stores
- \* How the information is organized
- **\* How the information can be accessed**
- Doesn't specify **implementation**

## Tradeoffs

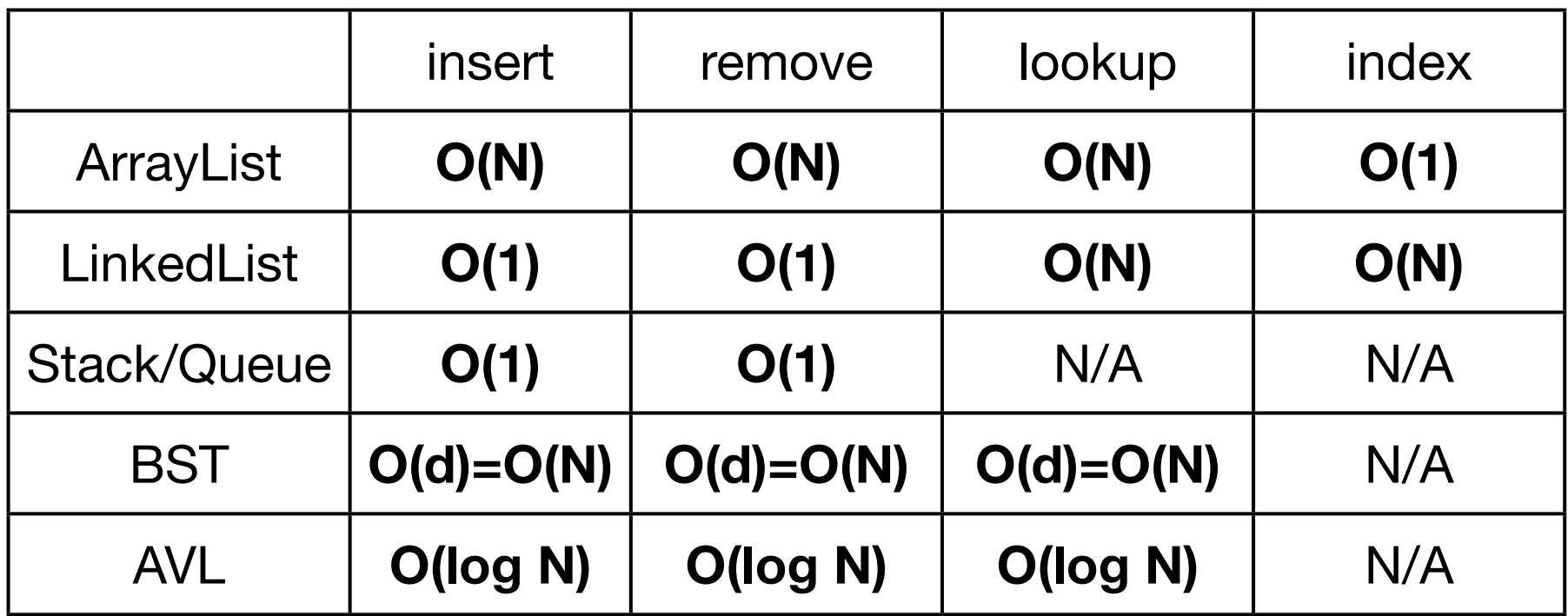

**\*\* There may not be free lunch, but sometimes** there's a cheaper lunch

## Abstract Data Type: Lists

- An ordered series of objects
- Each object has a previous and next
	- Except *first* has no previous, *last* has no next
- We can insert an object to a list (at location *k*)
- We can remove an object from a list
- We can read an object from a list (location *k*)

## Array Implementation of Lists

**\*\* 1st Hurdle: arrays have sizes** 

- Create bigger array when we run out of space, copy old array to big array
- **\*\*** 2<sup>nd</sup> Hurdle: Inserting object anywhere but the end
	- Shift all entries forward one. O(N)
- Get kth and insertion to end constant time O(1)

# Linked Lists vs. Array Lists

#### Linked Lists

- No additional penalty on size
- \* Insert/remove O(1)\*
- get kth costs O(N)\*
- Need some extra memory for links

#### <u>\* Array Lists</u>

- Need to estimate size/grow array
- \* Insert/remove O(N)\*
- $*$  get kth costs  $O(1)$
- Arrays are compact in memory

### Stack Definition

- Essentially a very restricted List
- Two (main) operations:
	- Push(AnyType x)
	- Pop(AnyType x)
- Analogy Cafeteria Trays, PEZ

## Stack Implementations

Linked List:

 $\text{#}$  Push(x) <-> add(x,0)

 $*$  Pop(x)  $\lt$  -> remove(0)

Array:

 $*$  Push(x) <-> Array[k++] = x

Pop(x) <-> return Array[--k]

#### **Queues**

#### Stacks are **L**ast **I**n **F**irst **O**ut

- Queues are **F**irst **I**n **F**irst **O**ut, first-come firstserved
- Operations: **enqueue** and **dequeue**

## Queue Implementation

Linked List

- add(x,0) to enqueue, remove(N-1) to dequeue
- Array List won't work well!
	- add(x,0) is expensive
	- Solution: use a circular array

# Circular Array Queue

- Don't bother shifting after removing from array list
- \* Keep track of start and end of queue
- When run out of space, wrap around
	- modular arithmetic
- When array is full, increase size using list tactic

#### **Trees**

*\** Extension of Linked List structure:

- Each node connects to multiple nodes
- Examples include file systems, Java class hierarchies

## Tree Terminology

- Just like Lists, **Trees** are collections of **nodes**
- Conceptualize trees upside down (like family trees)
	- the top node is the **root**
	- nodes are connected by **edges**
	- edges define **parent** and **child** nodes
	- nodes with no children are called **leaves**

## More Tree Terminology

- Nodes that share the same parent are **siblings**
- A **path** is a sequence of nodes such that the next node in the sequence is a child of the previous
- a node's **depth** is the length of the path from root
- the **height** of a tree is the maximum depth
- **\*** if a path exists between two nodes, one is an **ancestor** and the other is a **descendant**

### Tree Traversals

- Suppose we want to print all the nodes in a tree
- What order should we visit the nodes?
	- **Preorder**  read the parent before its children
	- **Postorder**  read the parent after its children

### Preorder vs. Postorder

preorder(node x) print(x) for child : Children preorder(child)

postorder(node x) for child : Children postorder(child) print(x)

## Binary Trees

Nodes can only have two children:

- **\*** left child and right child
- Simplifies implementation and logic
- Provides new **inorder** traversal

### Inorder Traversal

**Kead left child, then parent, then right child** 

- Essentially scans *whole* tree from left to right
- inorder(node x) inorder(x.left) print(x) inorder(x.right)

## Binary Tree Properties

- A binary tree is **full** if each node has 2 or 0 children
- A binary tree is **perfect** if it is full and each leaf is at the same depth
	- That depth is O(log N)

# Search (Tree) ADT

- ADT that allows insertion, removal, and searching by **key**
	- A **key** is a value that can be compared
	- **In Java, we use the Comparable interface**
	- Comparison must obey transitive property
- Notice that the Search ADT doesn't use any index

# Inserting into a BST

**insert(x)** calls **insert(x,root)**

*\** Recursive concept:

```
* insert(x,t)if (x > t \text{.} key) insert(x, t.right)
      elseif (x < t.key)
          insert(x, t.left)
```
Actual code needs to manage links/null etc

# Searching a BST

```
findMin(t)
```

```
 if (t.left == null) return t.key
else return findMin(t.left)
```

```
contains(x,t)
```

```
 if (t == null) return false
```

```
 if (x == t.key) return true
```
if (**x > t.key**), then return **contains(x, t.right)**

if (**x < t.key**), then return **contains(x, t.left)**

# Deleting from a BST

- **\*** Removing a leaf is easy, removing a node with one child is also easy
- Nodes with no grandchildren are easy
- Nodes with both children and grandchildren need more thought
	- Why can't we replace the removed node with either of its children?

# A Removal Strategy

- First, find node to be removed, **t**
- **K** Replace with the smallest node from the right subtree
	- **a = findMin(t.right); t.key = a.key;**
- Then delete original smallest node in right subtree **remove(a.key, t.right)**

#### AVL Trees

Motivation: want height of tree to be close to log N

AVL Tree Property:

For each node, all keys in its left subtree are less than the node's and all keys in its right subtree are greater. **Furthermore, the height of the left and right subtrees differ by at most 1**

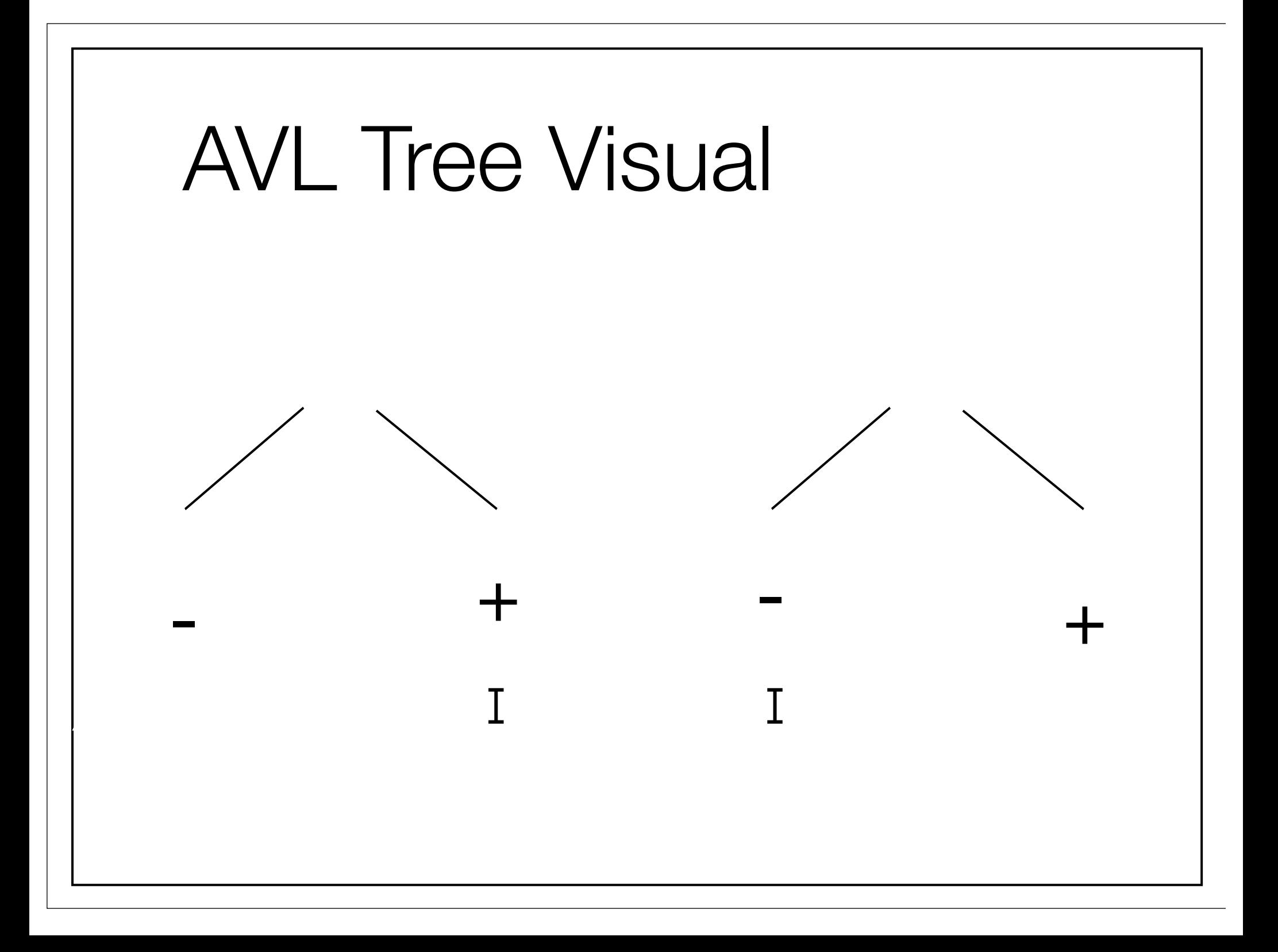

### Tree Rotations

- To balance the tree after an insertion violates the AVL property,
	- rearrange the tree; make a new node the root.
	- This rearrangement is called a **rotation.**
	- **\*\* There are 2 types of rotations.**

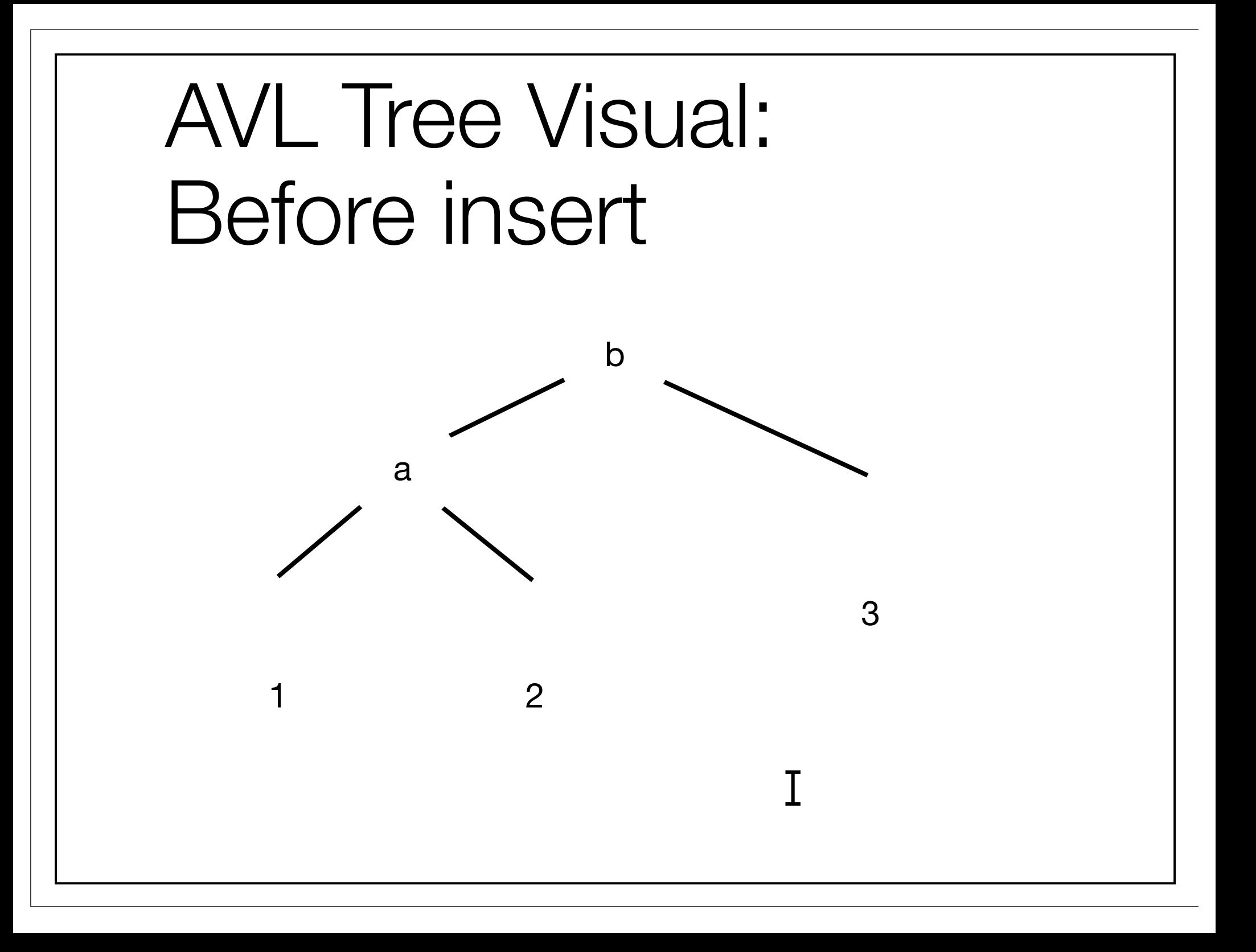

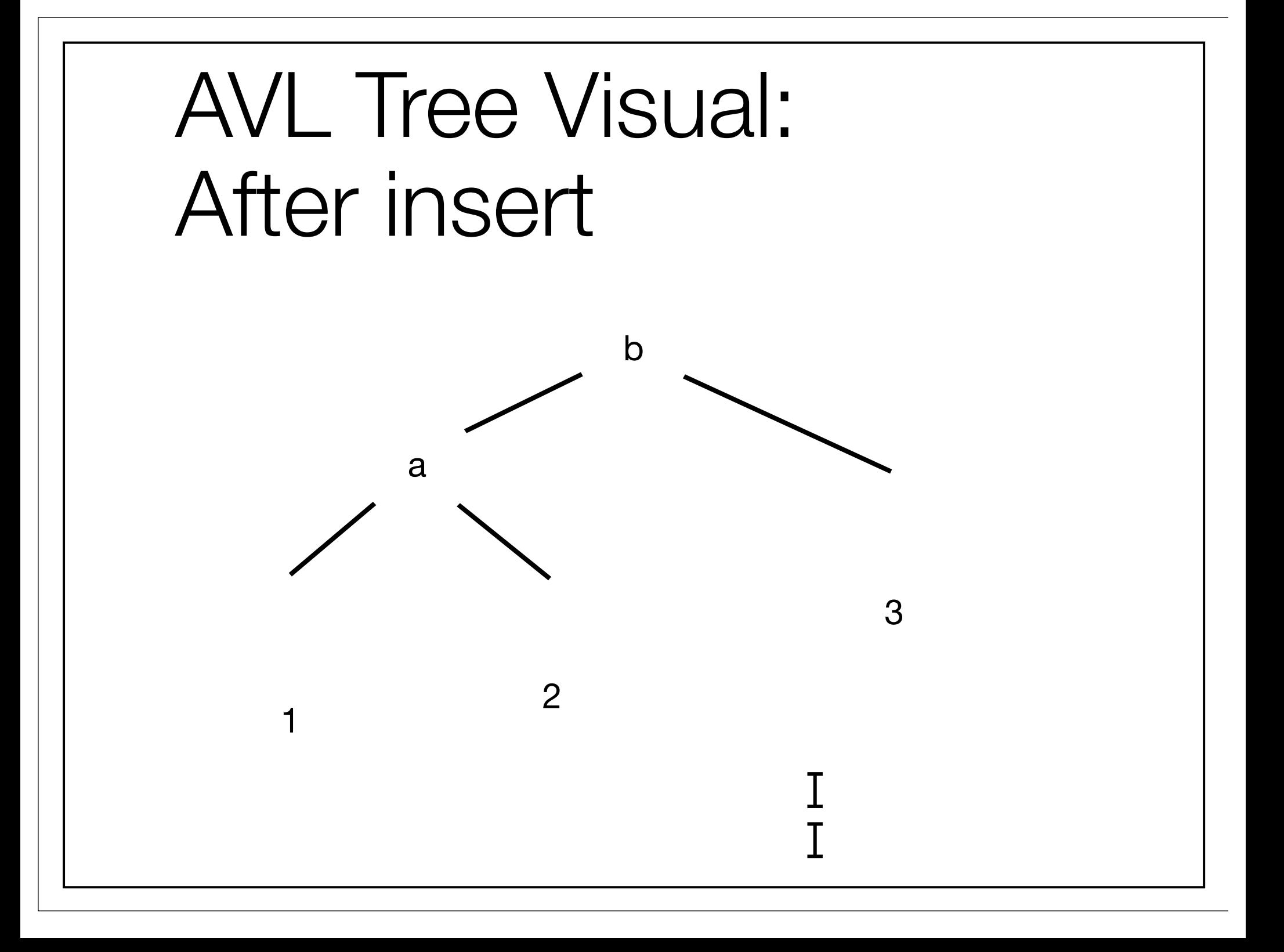

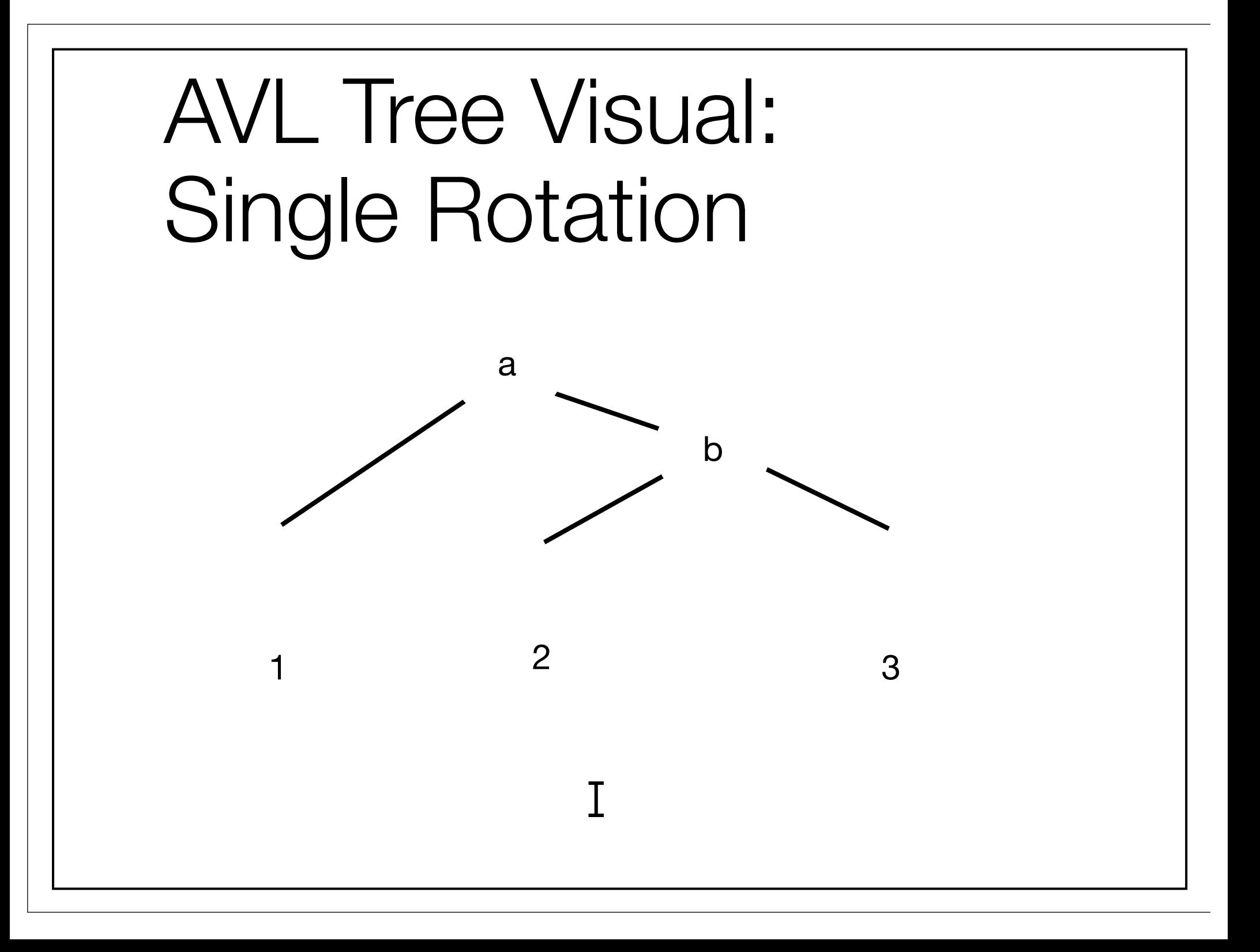

# AVL Tree Single Rotation

- Works when new node is added to outer subtree (left-left or right-right)
- What about inner subtrees? (left-right or right-left)

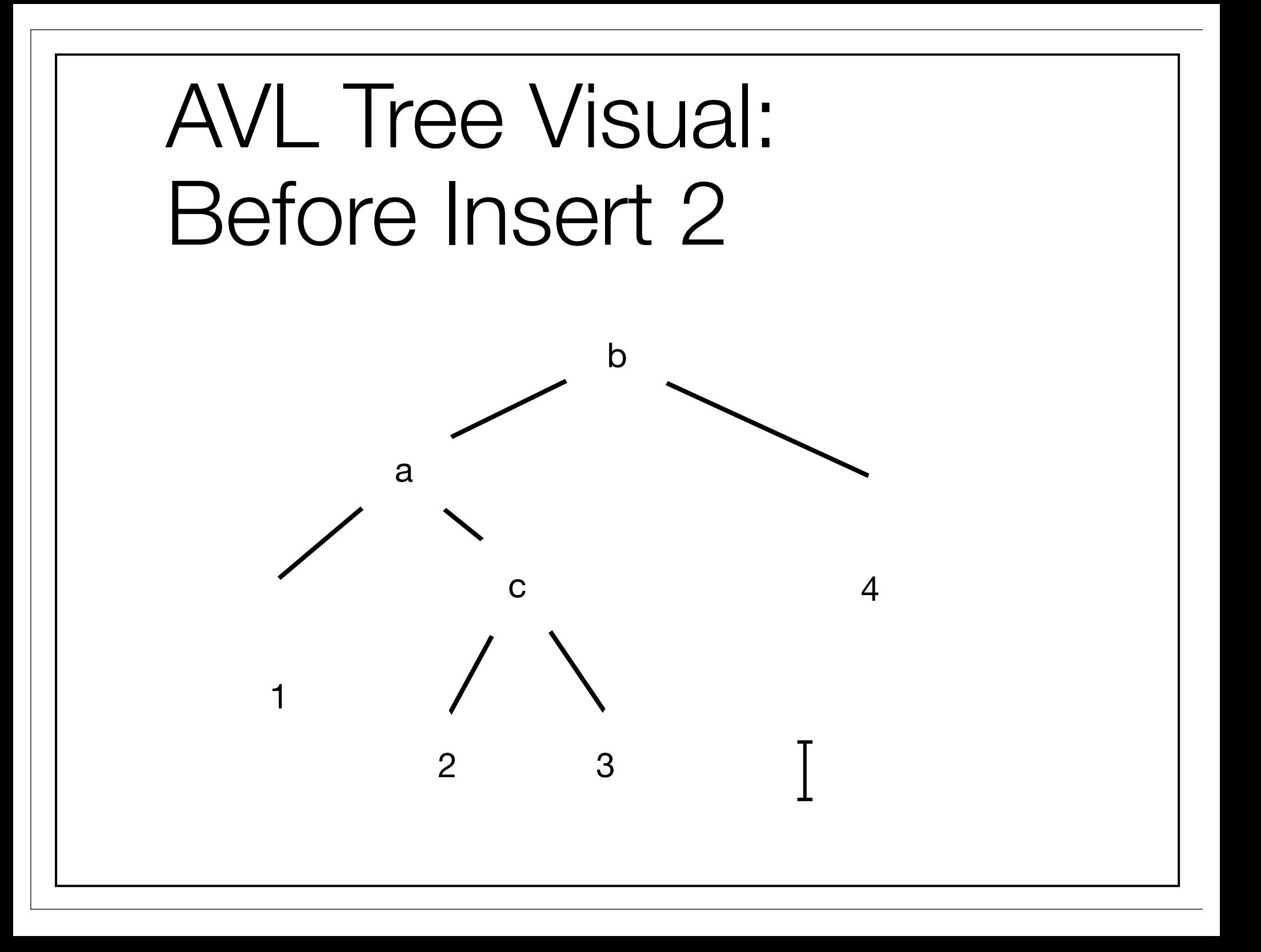

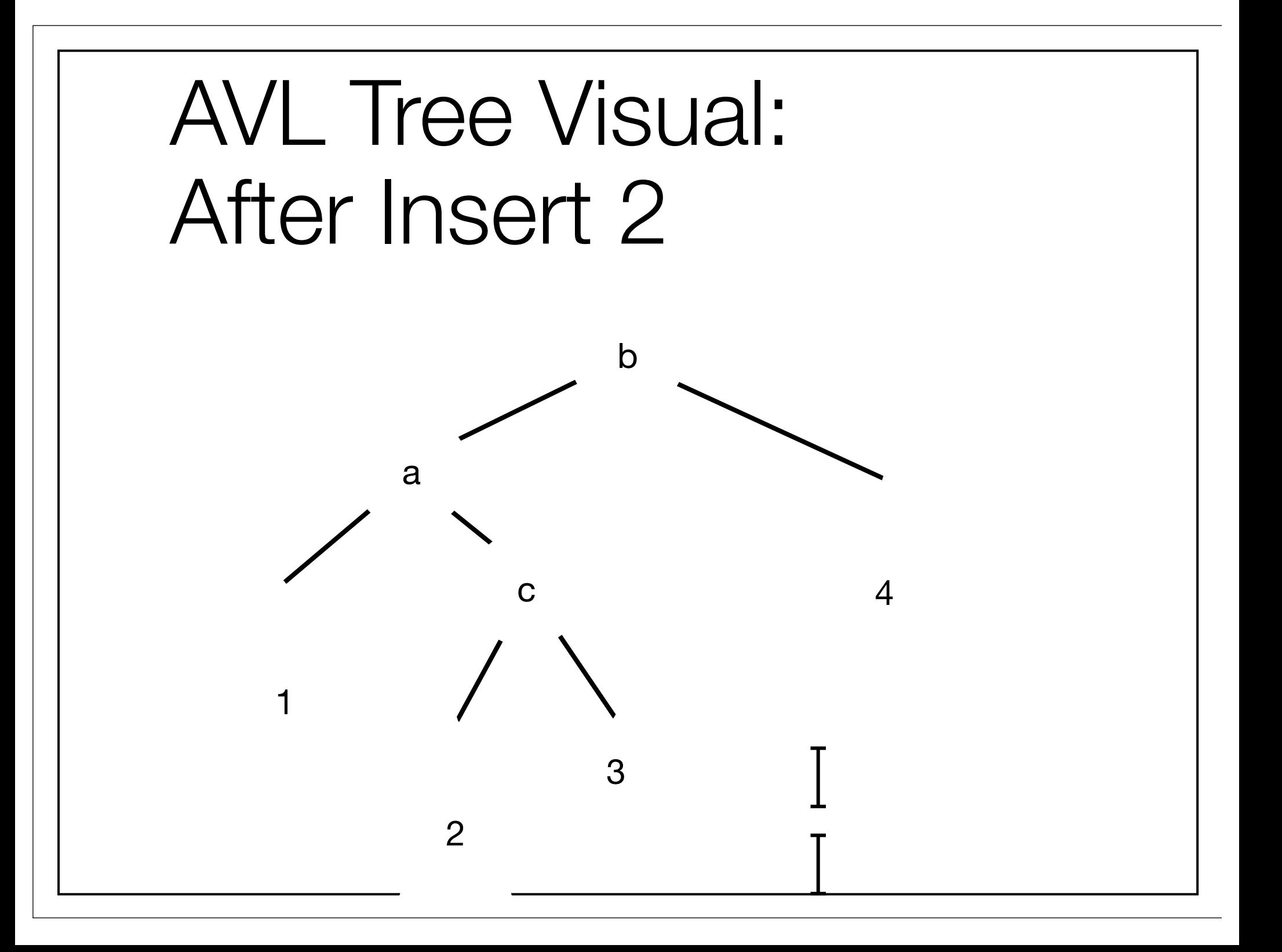

# AVL Tree Visual: Single Rotation Fails

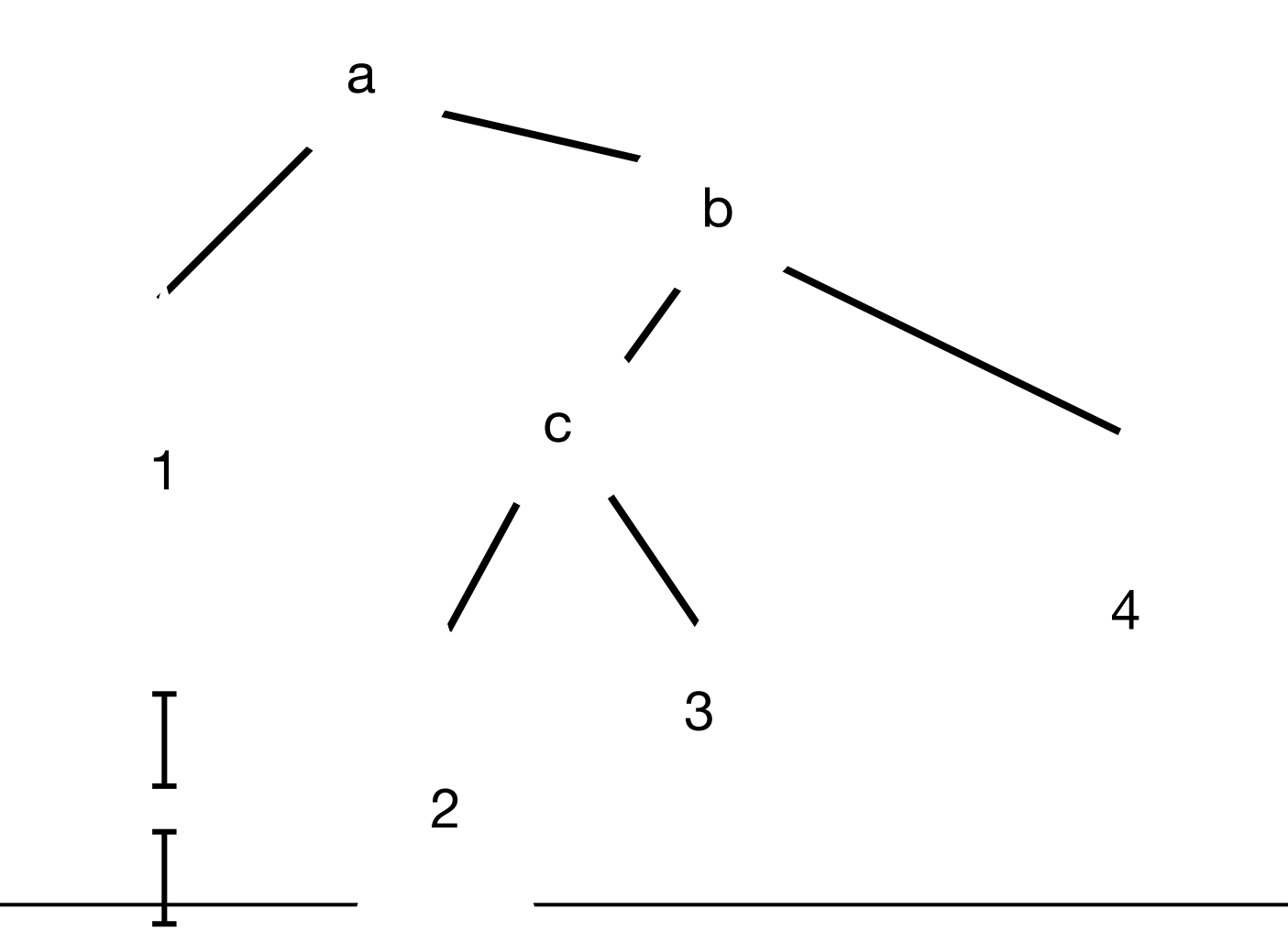

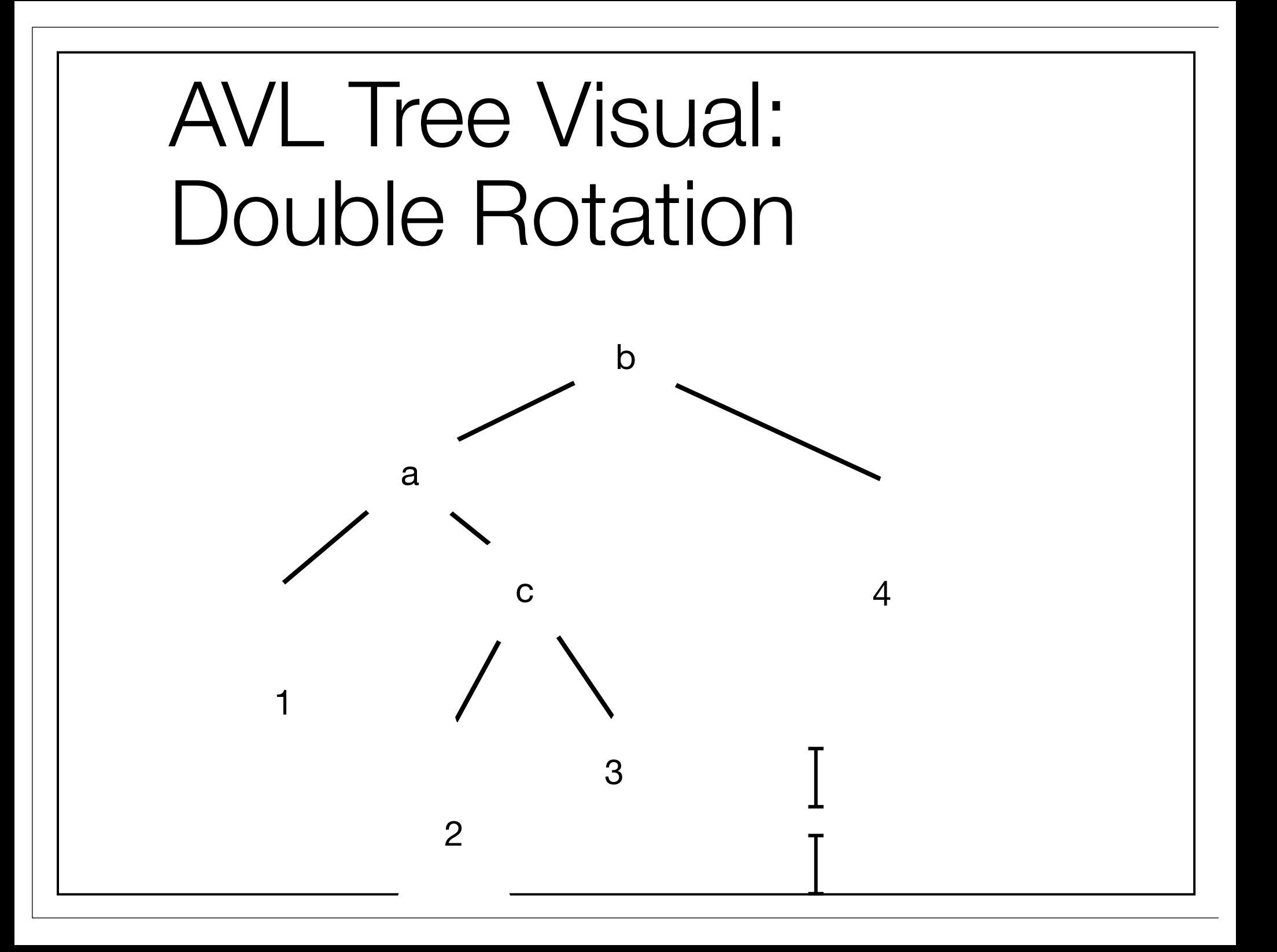

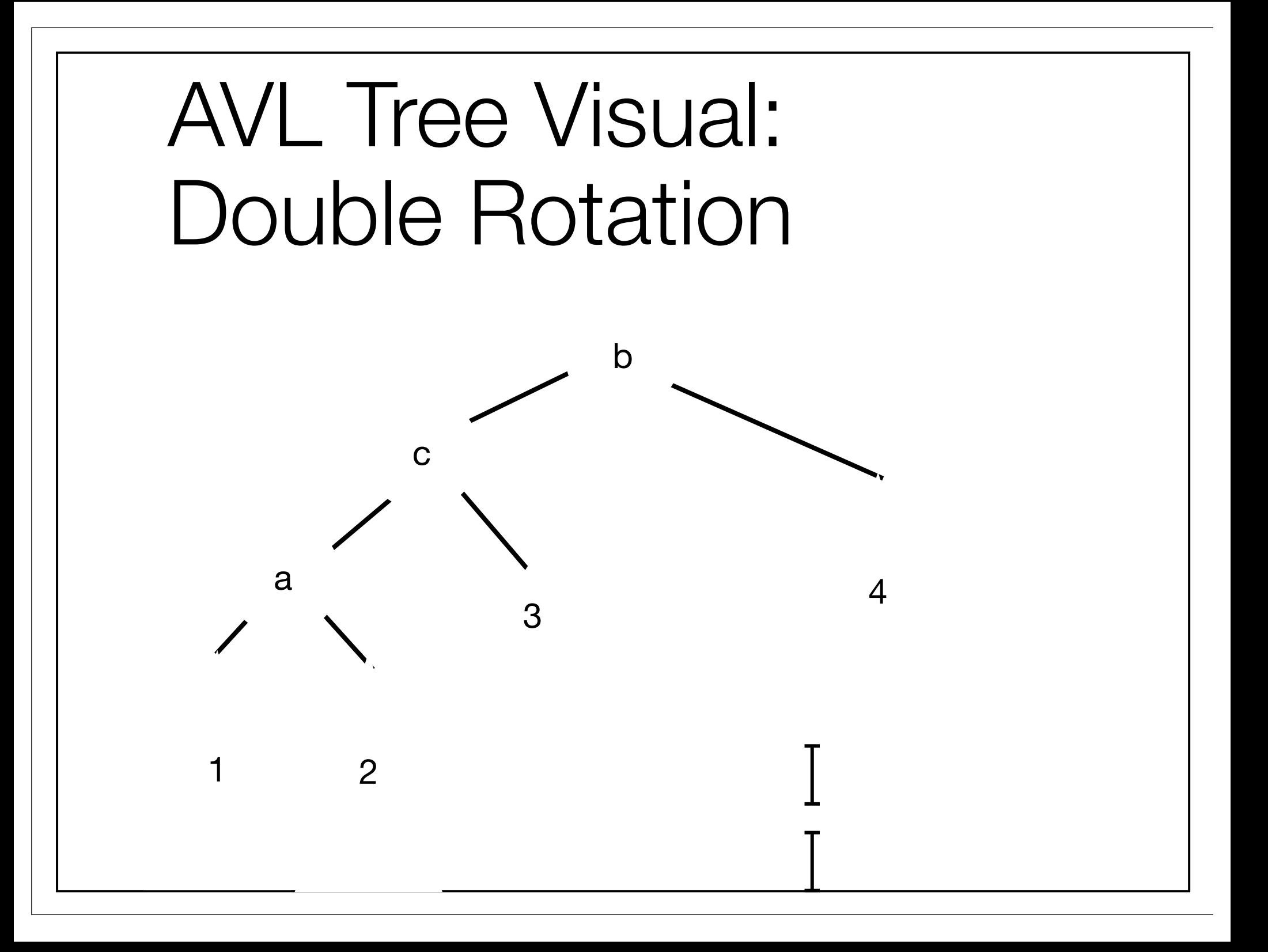

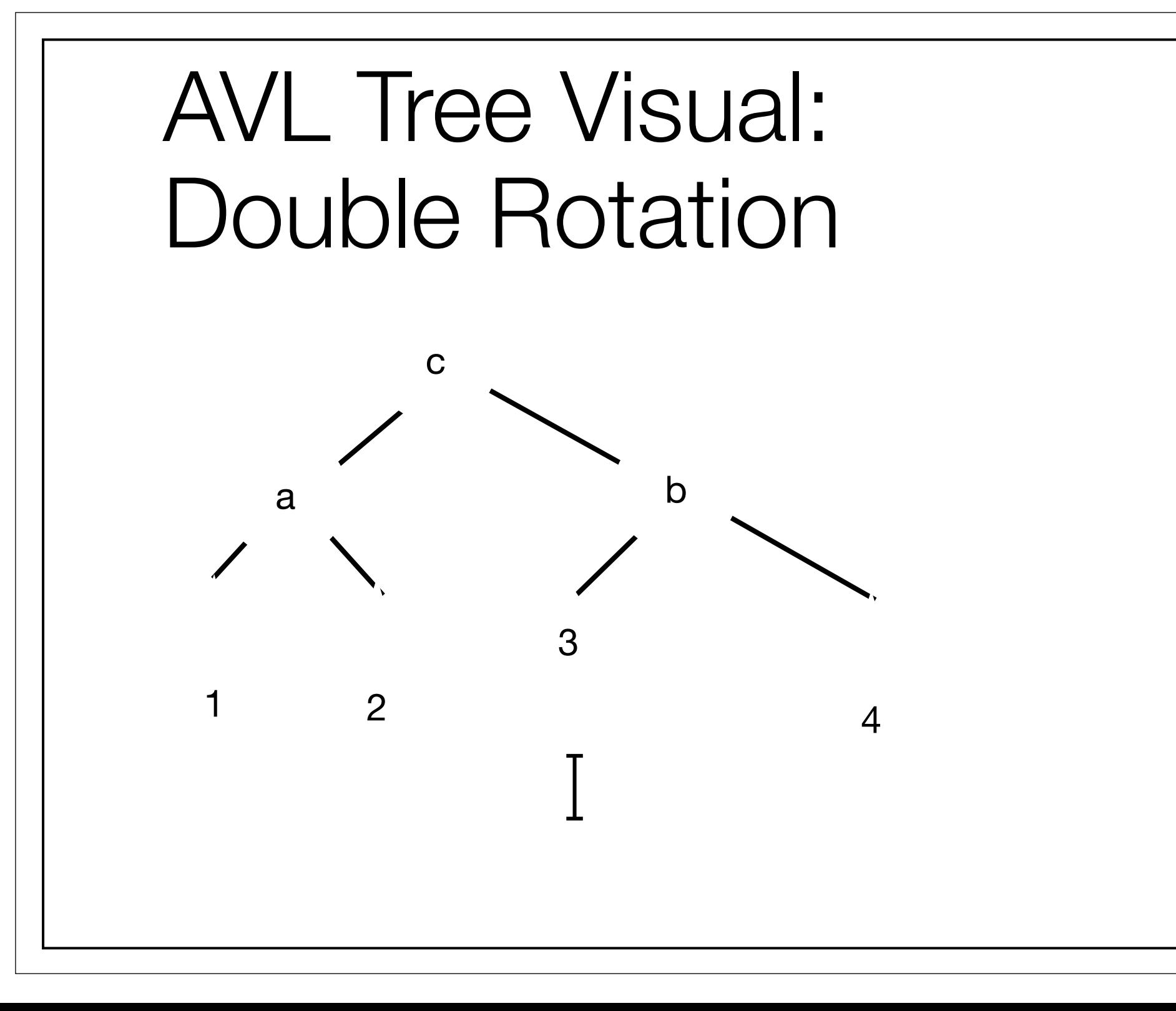

## Splay Trees

- Like AVL trees, use the standard binary search tree property
- After any operation on a node, make that node the new root of the tree
	- Make the node the root by repeating one of two moves that make the tree more spread out

#### Easy cases

#### \* If node is root, do nothing

**If node is child of root, do single AVL rotation** 

Otherwise, node has a grandparent, and there are two cases

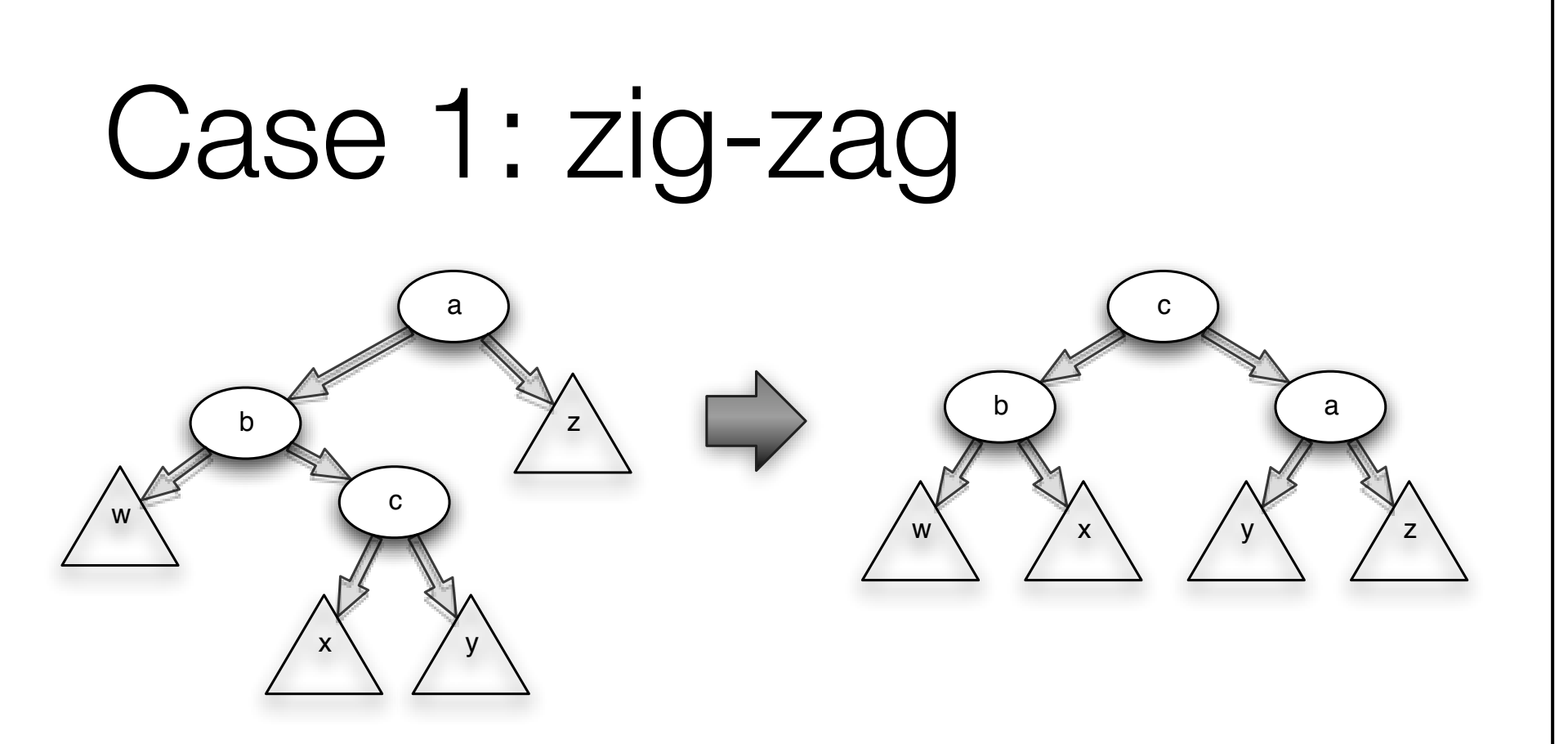

- Use when the node is the right child of a left child (or left-right)
- Double rotate, just like AVL tree

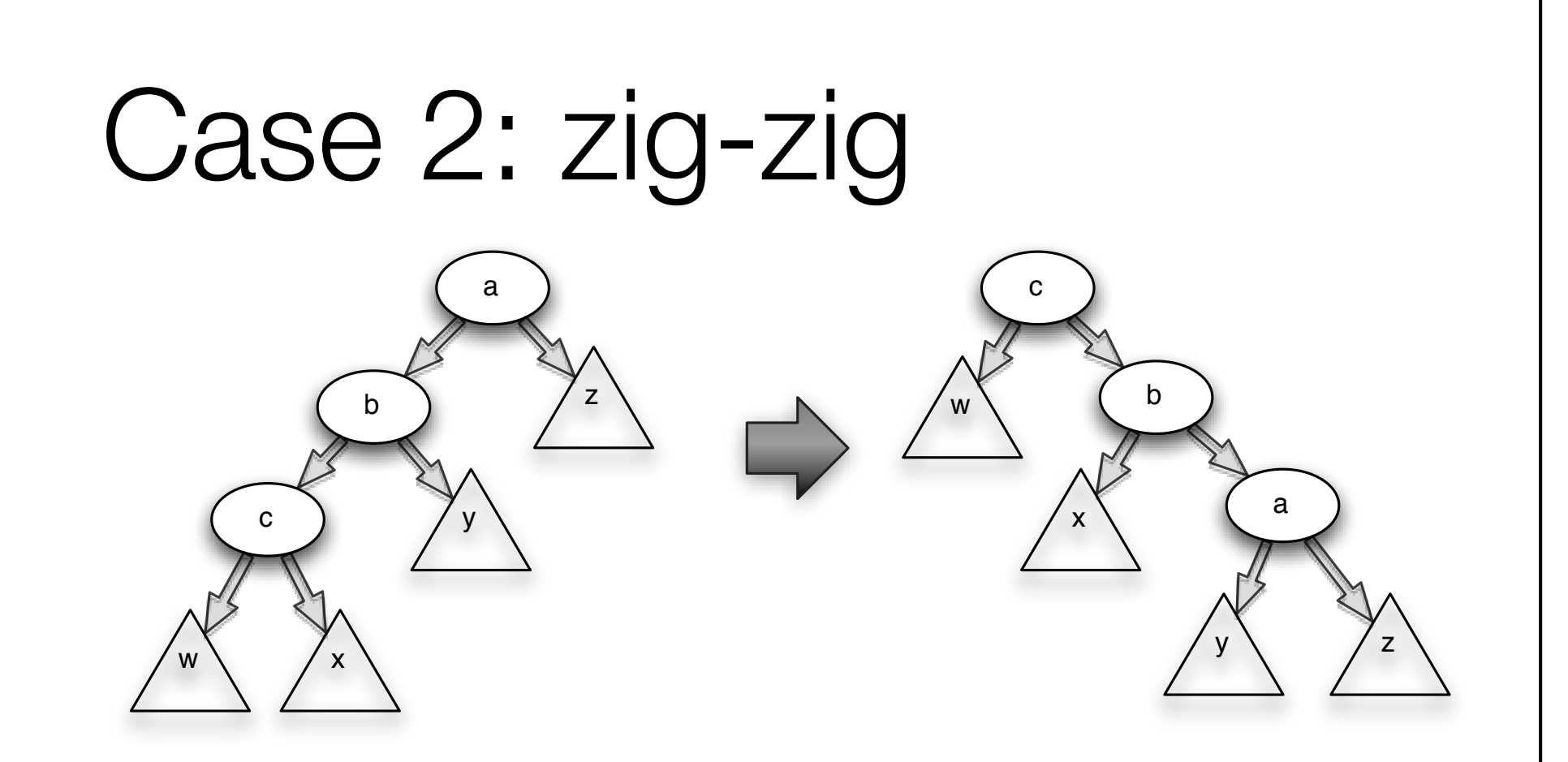

Use when node is the right-right child (or left-left)

Reverse the order of grandparent->parent->node

Make it node->parent->grandparent

## Priority Queues

New abstract data type Priority Queue:

- **\*** Insert: add node with key
- deleteMin: delete the node with smallest key
- (increase/decrease priority)

## Heap Implementation

- Priority queues are most commonly implemented using Binary Heaps
	- **EXECUTE:** Binary tree with special properties
- Heap Structure Property: all nodes are full, (except possibly one at the bottom level)
- **\* Heap Order Property: any node is smaller than its** children

# Array Implementation

- A full tree is regular: we can easily store in an array
	- Root at **A[1]**
	- Root's children at **A[2]**, **A[3]**
	- Node **i** has children at **2i** and **(2i+1)**
	- Parent at **floor(i/2)**
- No links necessary, so faster (in most languages)

#### Insert

To insert key **X**, create a hole in bottom level

#### **Percolate up**

**If is hole's parent is less than X** 

**If so, put X** in hole, heap order satisfied

**If not, swap hole and parent and repeat** 

### DeleteMin

- Save root node, and delete, creating a hole
- Take the last element in the heap **X**
- **Percolate down**:
	- Check if X is less than hole's children
		- $*$  if so, we're done
		- **\*** if not, swap hole and smallest child and repeat

# Building a Heap from an Array

- How do we construct a binary heap from an array?
- Simple solution: insert each entry one at a time
- Each insert is worst case **O(log N)**, so creating a heap in this way is **O(N log N)**
- **\*** Instead, we can jam the entries into a full binary tree and run **percolateDown** intelligently

### buildHeap

Start at deepest non-leaf node

 $*$  in array, this is node  $N/2$ 

**percolateDown** on all nodes in reverse level-order

 $*$  for  $i = N/2$  to 1 percolateDown(i)